## インターネットを活用した出願について

令和 5 年 12 月 1 日現在

令和6年度都立高校入試では、推薦入試、第一次募集・分割前期募集及び海外帰国生徒対象入試(4月入 学)において、全ての都立高校でインターネット出願を実施します。分割後期募集・第二次募集、国際高校 の国際バカロレアコース等、その他の募集では窓口で出願を受け付けるので、ご注意ください。

出願は、出願サイトで情報を入力し、中学校の承認を受け、都立高校へデータを送信することにより行い ます。調査書等の出願書類は、中学校を通じて、都立高校へ簡易書留郵便等により提出します。

また、受検票は出願サイト上で交付されるので、各自でダウンロードして印刷し、キリトリ線で切り取り、 検査日当日に持参してください。

合格発表については、校内での掲示による発表と、合否サイト上での個別の合否照会を行います。

志願変更を行う場合も、インターネット出願となります。入学考査料の納付は、クレジットカードによる 支払いと、納付書による支払いのどちらかを選択します。

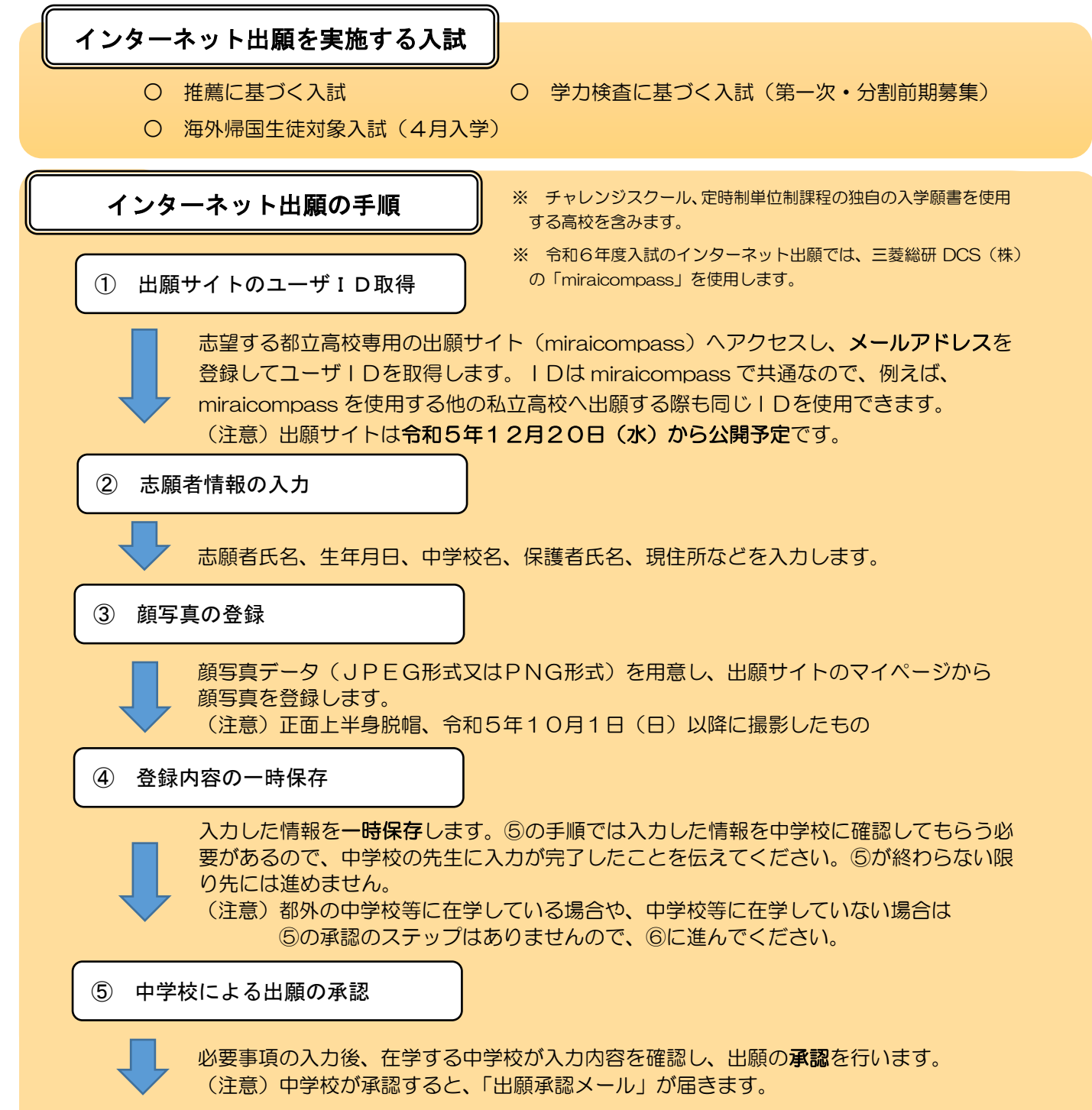

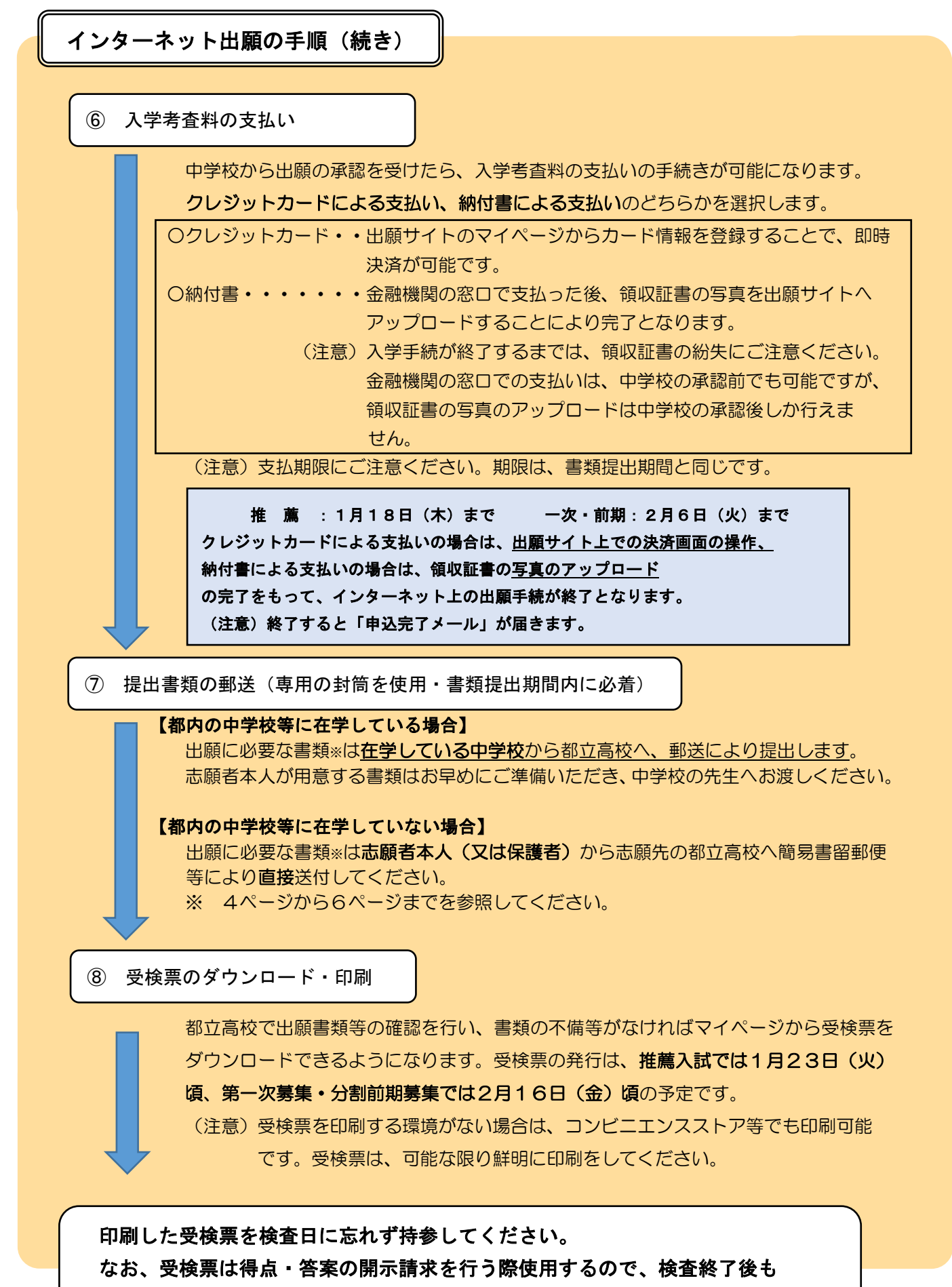

適切に保管してください。